## **บ ท ท ี่ 3**

#### **ว ิธ ีด ำ เน ิน ก า ร ว ิจ ัย**

#### **3.1 แผนการทดลอง**

**ในการวิจัยครังนีได้กำหนดสถานการณ์ต่างๆที่ต้องการจะศึกษา ดังนี้**

- **5. จำนวนตัวแปรอิสระที่ใช้ในการศึกษาเท่ากับ 3 และ 6**
- **6. ขนาดตัวอย่างที่ใช้ในการศึกษาเท่ากับ 1 0 ,1 5 ,2 0 ,2 5 และ 30 ตามลำดับ**
- **7. ลักษณะการแจกแจงของค่าความคลาดเคลื่อนที่จะศึกษามีดังนี้**
	- **7.1 การแจกแจงปกติ จะศึกษาในกรณีที่มีค่าเฉลี่ย (|แ) เท่ากับ 0 และ 1 ค่าความแปรปรวน ( a 2) เท่ากับ 1,4 และ 9 ตามลำดับ**
	- **7.2 การแจกแจงปกติปลอมปน จะศึกษาในกรณีที่ค่าเฉลี่ย (|a) เท่ากับ 0 ค่าความแปรปรวน ( a 2) เท่ากับ 1 ค่าสเกลแฟคเตอร์ (C) เท่ากับ 10 และเปอร์เซ็นต์การปลอมปน (P) เป็น 25%, 50% และ 75% ตามลำดับ**
	- $7.3$  <u>การแจกแจงแกมมา</u> จะศึกษาในกรณีที่มีค่า  $\beta$  = 1 และ  $\alpha$  = 0.5, 1, 2 และ 4 ตามลำคับ

### **3.2 ขั้นดอนการวิจัย**

#### **ขั้นตอนในการวิจัยมีดังนี้**

- **1. สร้างขอมูลของความคลาดเคลื่อนให้มีลักษณะตามที่ต้องการศึกษา**
- **2. สร้างข้อมูลของตัวแปรอิสระ (X) โดยที่ดัวแปรอิสระแต่ละตัวมีการแจกแจงปกติด้วย ค่าเฉลี่ยเท่ากับ 0 และความแปรปรวนเท่ากับ 1 และตัวแปรอิสระแต่ละตัวจะต้องเป็นอิสระ ซึ่งกันและกัน โดยทำการทดสอบความเป็นอิสระด้วยค่าส้มประสิทธ์สหส้มพันธ์ของเพียร์**  $\tilde{\mathfrak{a}}$ น (Pearson's correlation coefficient) ที่ระดับนัยสำคัญ  $\alpha$ =0.05
- **3. สร้างข้อมูลของตัวแปรตาม** *(y)* **จากรูปแบบความสัมพันธ์** *y* **=** *xp+* **โดยกำหนดให้ /? เป็นค่าคงที่ใดๆกล่าวคือสำหรับในกรณีที่ตัวแปรอิสระเท่ากับ 3จะกำหนดให้/? = (1,1,1,1)' แล ะใน ก รณ ีท ี่ต ัวแป รอ ิส ระเท ่าก ับ 6 จ ะ ก ำห น ด ให ้***P* **= (1,1,1,1,1,1,1)' ซึ่งค่าความ คลาดเคลื่อน มีการแจกแจงตามที่กำหนดไว้ในขอบเขตของการวิจัย**
- **4. ประมาณค่าสัมประสิทธิการถดถอยเชิงเห้นพหุคูณด้วยวิธีกำลังสองน้อยสุด (Ordinary Least Squares method (OLS)) วิธีบูดสแตรป (Bootstrap method (BS)) และวิธีตัว ประมาณ M โดยใช้เกณฑ์ความแกร่งของแรมเซย์ (M -estimator method by Ramsey (M/R)) และตูก (M -estimator method by Tukey (M /T))**
- 5. กรณีที่ข้อจำกัดไม่เป็นจริง ให้กลับไปทำขั้นตอนที่ 1 และ 2 อีกครั้ง โดยสร้างข้อมูลชุดใหม่ ี ขึ้นมาแทนแทนข้อมูลชุดเดิม จากนั้นทำตามขั้นตอนที่ 3 และ 4 ใหม่ต่อไป
- **6. ห าค ่าค วาม ค ล าด เค ล ื่อ น ก ำล ังส อ งเฉ ล ี่ย (mean square error (M SE)) แ ล ะ ท ำก าร จ ำล อ ง ซ ํ้าให ม ่ จำนวน 1 ,0 0 0 รอบ**
- **7. ห าค ่าเฉ ล ี่ย ข อ งค ่าค ว าม ค ล าด เค ล ื่อ น ก ำล ังส อ งเฉ ล ี่ย (average o f mean square error (A M SE )) ค ่าส ่ว น เบ ี่ย งเบ น ม าต ร ฐ าน ข อ ง ข อ งค ่าค ว าม ค ล าด เค ล ื่อ น ก ำล ังส อ งเฉ ล ี่ย (standard deviation** of average of mean square error (SD)) และค่าอัตราส่วนผลต่างของค่าเฉลี่ยของค่าความ **ค ล าค เค ล ือ น ก ำล ัง ส อ ง เฉ ล ีย (ratio o f different average mean square error (R D A M SE )) ของ** ี สัมประสิทธิ์การถคถอยเชิงเส้นพหุ**กูณค้วยวิธีกำลังสองน้อยสุ**ค วิธีบูตสแตรป และวิธีตัว **ป ระม าณ M โด ย ใช ้เก ณ ฑ ์ค ว าม แก ร ่งข อ ง ต ูก ีแล ะ แ รม เซ ย ์ ใน กรณ ีท ี่ข ้อจ ำกัด เป ็น จ ริง**
- 8. บันทึกผล เปรียบเทียบค่าเฉลี่ยของความคลาดเคลื่อนกำลังสองเฉลี่ย และค่าอัตราส่วนผลต่าง ึ ของค่าเฉลี่ยของค่าความคลาดเคลื่อนกำลังสองเฉลี่ยของแต่ละวิธีพร้อมทั้งสรุปผลที่ได้

์ ขั้นตอนการวิจัยดังกล่าว สามารถแสดงเป็นผังงาน ดังรูปต่อไปนี้

**ูปที่ 3.1 ผังงานแสดงขั้นตอนการวิจัยในการเปรียบเทียบค่าเฉลี่ยของความคลาดเคลื่อนกำลังสอง ของการประมาณค่าสัมประสิทธิการถดถอยทั้ง 4 วิธี**

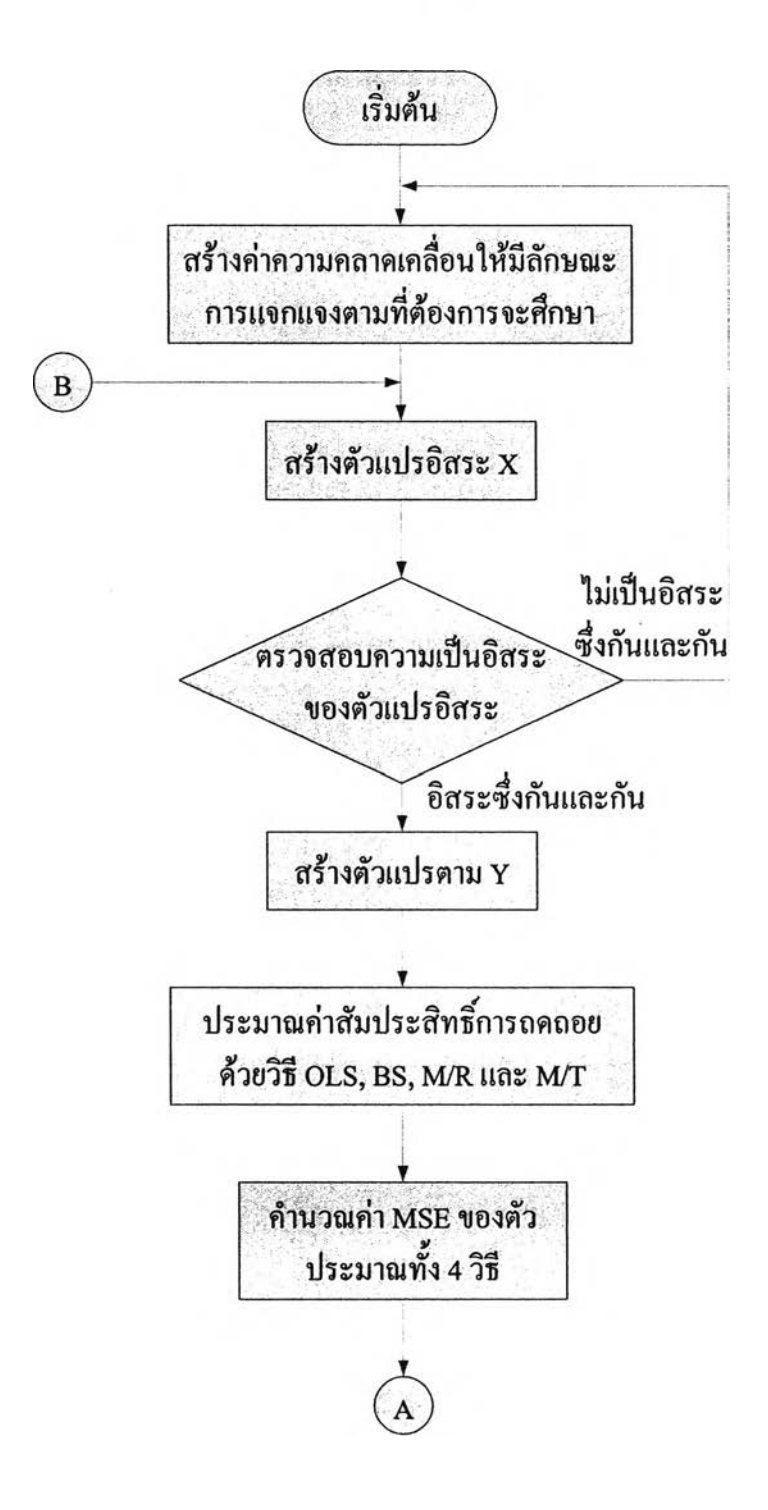

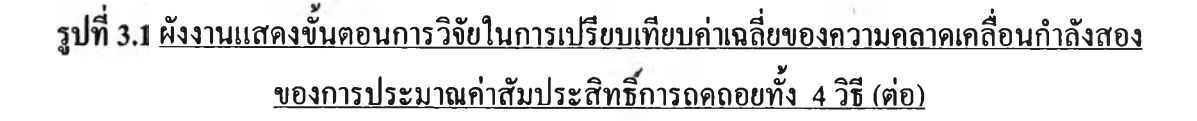

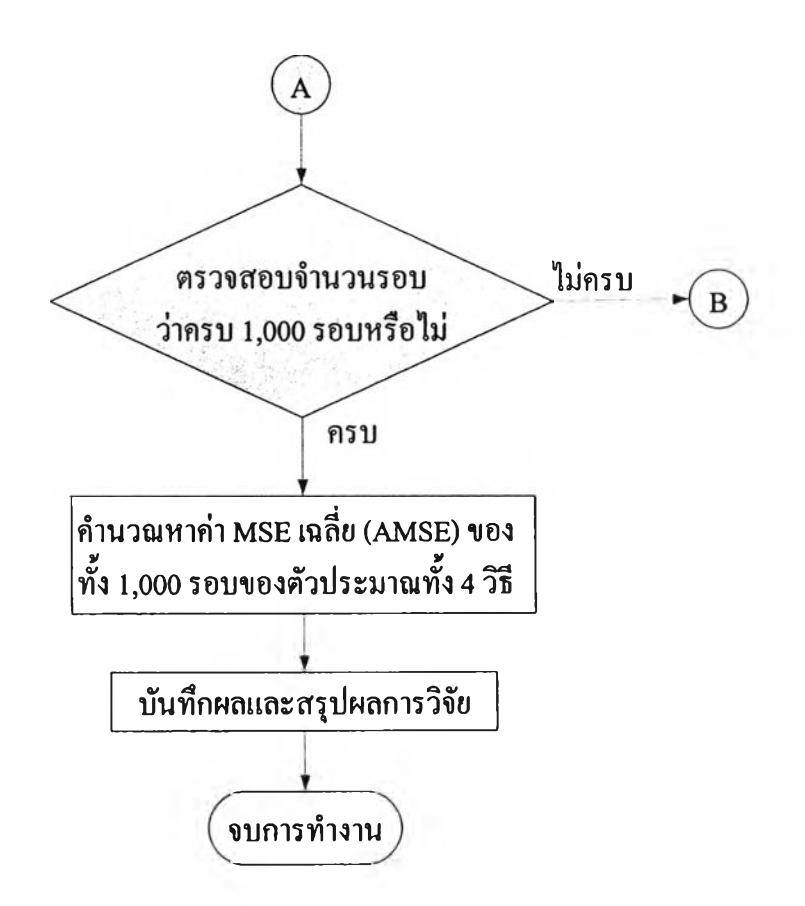

#### **3.3 ขั้นตอนในการหาตัวประมาณ**

**7.3.1 ขั้นตอนในการหาตัวประมาณบูดสแตรป**

**ใ น ก า ร ห า ต ัว ป ร ะ ม า ณ ค ่า ส ้ม ป ร ะ สิทธิ"ค ว า ม ถ ด ถ อ ย ด ้ว ยวิธีบ ูต ส แ ต ร ป ม ีข ัน ต อ น ด ัง ต ่อ ไ ป น ี้**

- $(1)$  คำนวณหาค่าตัวประมาณกำลังสองน้อยสุดจากสูตร  $\hat{\beta} = (X'X)^{-1}X'y$
- $(2)$  หาค่าประมาณของค่าความคลาดเคลื่อนจาก  $\hat{\mathcal{E}} = y \hat{y}$
- (3) สุ่มค่า  $\hat{\varepsilon}$ , แบบคืนที่ขนาด n กล่าวคือเมื่อได้ค่า  $\hat{\varepsilon}$  จากขั้นตอนที่ 2 มาแล้วจะทำ **ก า ร ส ุ่ม ค ่า** *£ '* **จ า ก ส ม า ช ิก ใ น เว ก เต อ ร ์***£* **จ ะ ไ ด ้ค ่า £ 1\* เป ีน ส ม า ช ิก ต ัว แ ร ก เก ็บ ไ ว ้ใ น เว ก เต อ ร ์***£* **จ า ก น ั้น ท ำ ก า ร ส ุ่ม ค ่า** *£ 1* **ใ ห ม ่จ า ก ส ม า ช ิก ใ น เว ก เต อ ร ์***£* **โ ค ย ท ี่เว ก เต อ ร ์** ยังมีสมาชิกเท่าเดิม (เนื่องจากเป็นการสุ่มแบบคืนที่) จนได้สมาชิกครบใน เวกเตอร์ $\varepsilon^*$  จะได้  $\,\varepsilon_1^*,\varepsilon_2^*,...,\varepsilon_n^*$  เป็นสมาชิกในเวกเตอร์ $\varepsilon^*$
- **(4) คำนวณหาค่า**  $y^*$  **จาก**  $y^* = X \hat{\beta} + \varepsilon^* = \hat{y} + \varepsilon^*$
- **(5 ) ค ำ น ว ณ ห า ค ่า ต ัว ป ร ะ ม า ณ ก ำ ล ัง ส อ ง น ้อ ย ส ุด เพ ื่อ ใ ห ้ไ ด ้ต ัว ป ร ะ ม า ณ** *P* **จ า ก ส ูต ร**  $\hat{\beta}^* = (XX)^{-1}X'y^*$
- $(6)$  เก็บก่า  $\hat{\beta}^*$  ไว้ใน  $\hat{\beta}^*$  แล้วกลับไปทำขั้นตอนที่ 2 ใหม่ จนครบทั้งหมด 100 รอบ **(จ ำ น ว น ร อ บ ข อ ง ก า ร ป ร ะ ม า ณ ด ้ว ย ว ิธ ีบ ูต ส แ ต ร ป )จ ะ ไ ด ้ค ่า** *P* **ท ั้ง ห ม ด 1 0 0 ค่า**

(7) คำนวณหาค่าตัวประมาณบูดสแครป
$$
\overline{\hat{\beta}}^{\star} \text{ on } \overline{\hat{\beta}}^{\star} = \frac{\sum_{i=1}^{B} \hat{\beta}^{\star}}{B} \text{ in } B = 100
$$

**จ า ก ข ั้น ต อ น ด ัง ก ล ่า ว ส า ม า ร ถ ส ร ุป อ ย ู่ใ น ร ูป ข อ ง แ ผ น ง า น ไ ด ้ต ัง น ี้**

ี รูปที่ 3.2 <u>ผังงานแสดงขั้นตอนในการหาดัวประมาณบูตสแตรป</u>

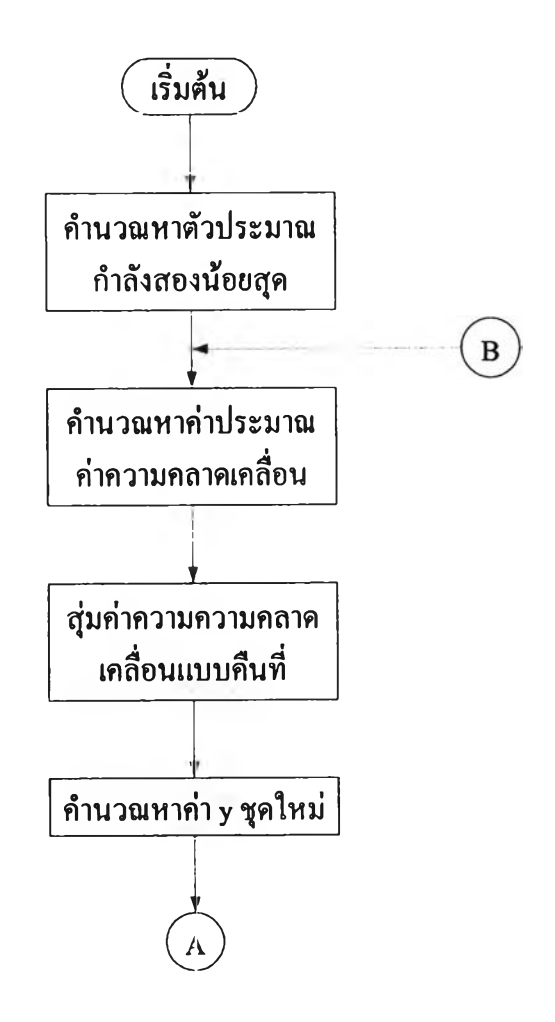

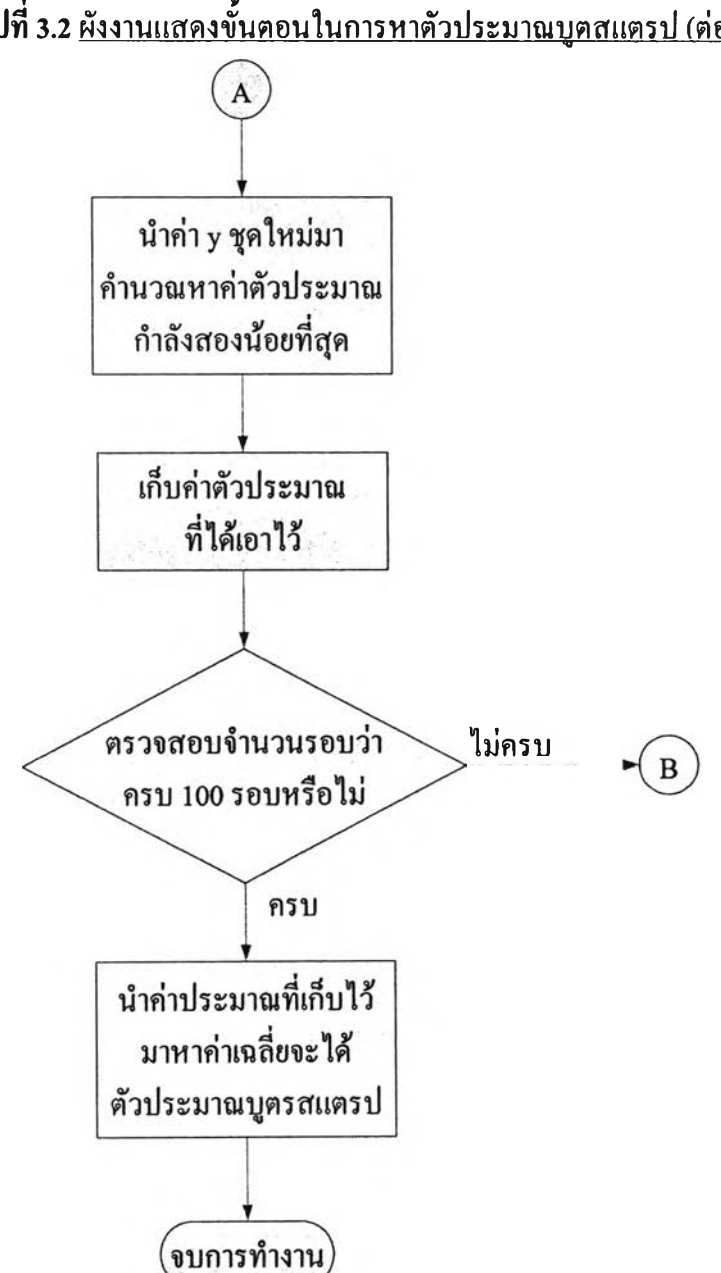

**ูป ท ี่ 3 .2 ผ ัง ง า น แ ส ด ง 1ข ั้น ต อ น ใน ก า ร ห า ต ัว ป ร ะ ม า ณ บ ุต ส แ ต ร ป (ต ่อ )**

#### **7.3.2 ขั้นตอนในการหาฅัวประมาณ M**

ในการหาตัวประมาณค่าสัมประสิทธิ์ความถคถอยด้วยวิธีตัวประมาณ M มีขั้นตอน **ด ัง ต ่อ ไ ป น ี้**

- **(1 ) ค ำ น ว ณ ห า ต ัว ป ร ะ ม า ณ ท ี่แ ก ร ่ง ข อ ง พ า ร า ม ิเต อ ร ์ส เก ล (ร)**
- (2) สร้างเกณฑ์ความแกร่ง  $\psi$  ซึ่งในที่นี้ใช้เกณฑ์ความแกร่งของแรมเซย์และตูกี
- **(3 ) ค ำ น ว ณ ห า ค ่า พ ,0**

$$
\hat{\mathfrak{U}}_{0} \ w_{i0} = \begin{cases} \psi \frac{|(y_{i} - x_{i}'\beta_{0})/s|}{(y_{i} - x_{i}'\beta_{0})/s} & ; y_{i} \neq x_{i}\hat{\beta}_{0} \\ 1 & ; y_{i} = x_{i}\hat{\beta}_{0} \end{cases}
$$

- **(4 ) ส ร ้า ง เม ท ร ิก ซ ์ถ ่ว ง น ำ ห น ัก พ ซ ึ่ง เป ็น เม ท ร ิก ซ ์ท แ ย ง ม ุม ข น า ด ท X ท เม ื่อ ส ม า ช ิก** ตามเส้นทแยงมุมหลักเป็น w<sub>10</sub> , w<sub>20</sub> ,..., w<sub>n0</sub>
- $(5)$  คำนวณหาค่าตัวประมาณ M  $\hat{\beta}$  จากสูตร  $\hat{\beta} = (X'W_0X)^{-1}X'W_0$  y

**จ า ก ข ั้น ต อ น ต ัง ก ล ่า ว ข ้า ง ต ้น ส า ม า ร ถ ส ร ุป อ ย ู่ใน ร ูป ข อ ง แ ผ น ง า น ไ ด ้ต ัง น ี้**

**ร ูป ท ี่ 3 .3 ผ ัง ง า น แ ส ด ง ข ั้น ต อ น ใน ก า ร ห า ต ัว ป ร ะ ม า ณ M**

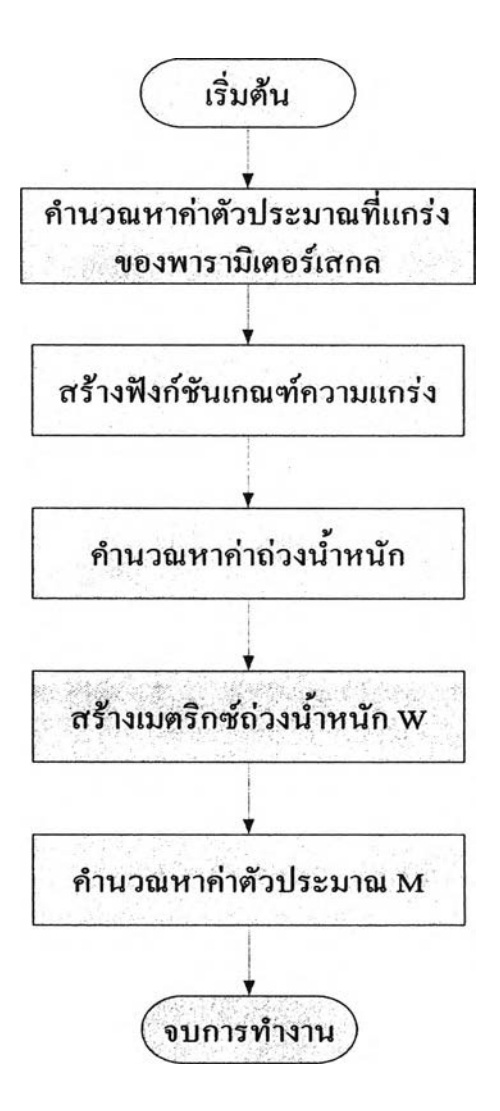

# **7.4 โปรแกรมพี่ใช้ในการวิจัย**

ในงานวิจัยครั้งนี้ โปรแกรมที่ใช้ในการวิจัยทั้งหมดเขียนด้วยโปรแกรม S-PLUS2000 ซึ่ง ในแต่ละสถานการณ์ของการทดลองจะมีลักษณะการทำงานของโปรแกรมเหมือนกันโดย รายละเอียดของโปรแกรม คำอธิบายแต่ละคำสั่งและขันตอนการทำงานของโปรแกรมแต่ละวิธี จะแสดงไว้ในภาคผนวก ค

 $\Delta t$